### **НАЦІОНАЛЬНИЙ АВІАЦІЙНИЙ УНІВЕРСИТЕТ Факультет міжнародних відносин Кафедра комп'ютерних мультимедійних технологій**

#### **«Інформатика (видавничо-поліграфічні виробництва)»**

Методичні рекомендації і завдання до виконання курсової роботи для здобувачів вищої освіти 2 курсу спеціальності 186 **«**Видавництво та поліграфія**»**  освітньо-професійна програма «Технології електронних мультимедійних видань»

Київ 2021

#### УДК 655.28. (076.5) І 741

Укладач: *О.М. Мартинова* 

#### Рецензенти:

Ю.П. Чаплінський кандидат технічних наук, с.н.с., відділу методів індуктивного моделювання та керування, Інституту кібернетики ім. В.М. Глушкова НАН УКраїни

С.П. Сорока АТ «Науково-дослідний інститут електронних приладів»

Затверджено на засіданні науково-методично-редакційної ради факультету міжнародних відносин Національного авіаційного університету (протокол № 11 від 04. 10. 2021 р.)

## І 741 **Інформатика (Видавничо-поліграфічного виробництва):**

методичні рекомендації до виконання курсової роботи / уклад.: *О.М. Мартинова* – К.: НАУ, 2021 – 14 с.

Наведено методичні рекомендації до виконання курсової роботи з дисципліни «Інформатика (Видавничо-поліграфічного виробництва)».

Для здобувачів спеціальності 186 «Видавництво та поліграфія»

ОП «Технології електронних мультимедійних видань».

#### **Методичні рекомендації і завдання до курсової роботи з дисципліни «Інформатика (видавничо-поліграфічні виробництва)»**

### **1. ЗАГАЛЬНІ ПОЛОЖЕННЯ**

Основна мета курсової роботи (КР) – закріплення та поглиблення теоретичних і практичних знань, вмінь та навичок, набутих студентом у процесі засвоєння навчального матеріалу дисципліни «Інформатика (видавничо-поліграфічні виробництва)».

Курсова робота виконується у 3/1 (стн) / 6 (ЗФН) семестрі, відповідно до затверджених в установленому порядку методичних рекомендацій, з метою закріплення та поглиблення теоретичних та практичних знань та вмінь, набутих студентом у процесі засвоєння навчального матеріалу дисципліни «Інформатика (видавничо-поліграфічні виробництва)».

Виконання КР є важливим етапом у підготовці до участі в студентських конференціях, виконання дипломної роботи майбутнього фахівця в галузі видавництва та поліграфії.

Конкретна мета КР полягає в розробці автоматизованого документу (додатку) в середовищі MS Office засобами VBA. При цьому завдання різняться між собою варіантами.

Для успішного виконання КР студент повинен знати методи і засоби проектування та розробки програмного забезпечення та інформаційних систем но мові програмування VBA в MS Word та MS Exсel.

Виконання, оформлення та захист КР здійснюється студентом в індивідуальному порядку відповідно до методичних рекомендацій.

Час, потрібний для виконання КР – до 30 годин самостійної роботи.

Відповідно до «Положення про виявлення та запобігання академічного плагіату» від 16.07.2018 р. № 359/од та «Порядку перевірки академічних та наукових праць на плагіат» від 13.12.2018 р. № 605/од курсові роботи за тиждень до призначеної дати захисту перевіряються викладачем у доступних безкоштовних системах.

#### **2. ЗАВДАННЯ НА КУРСОВУ РОБОТУ**

**2.1.** Об'єкти курсової розробки

Курсова робота передбачає самостійне творче або репродуктивне рішення конкретного завдання дослідного характеру, щодо об'єктів діяльності фахівця видавничо-поліграфічної галузі.

**2.2.** Індивідуальні завдання на КР.

- 1. Програмний комплекс для розрахунку рентабельності авіаційного підрозділу.
- 2. Журнал куратора групи. Студенти, заходи.
- 3. Розклад занять викладача. Час, групи.
- 4. Бібліотечний фонд. Книги. Прийом, списання.
- 5. Телефонний довідник. Організаційна структура підприємства,

номера телефонів.

- 6. Туристичне агентство. Клієнти, продажі.
- 7. Медичні послуги. Інвентаризація обладнання.
- 8. Автомобільні перевезення. Парк техніки.
- 9. Форматування строки тексту по довжині за допомогою переносів слів.
- 10. Автоматизоване робоче місце для контролю діяльності комерційної структури.
- 11. Автоматизована робоча книга для обліку періодичності розміщення рекламних модулів та своєчасності сплати послуг.
- 12. Інформаційно-довідкова система про торговельно-закупочну діяльність фірми.
- 13. Автоматизація вибору конфігурації комп'ютерів.
- 14. Система графічного аналізу товарообігу фірми.
- 15. Автоматизована обробка статистичної інформації щодо виступів спортивних клубів.
- 16. Елементи автоматизації у роботі продавця автомобілей при взаємодії з клієнтом при оформленні бланку розрахунку.
- 17. Автоматизований облік результатів роботи пункту обміну валют.
- 18. Автоматизація бухгалтерії: процедури ведення книги господарських операцій.
- 19. Автоматизоване робоче місце менеджера туристичної фірми.
- 20. Автоматизація функцій менеджера аеропорту по чартерним рейсам.
- 21. Автоматизація програмного комплексу фінансового директора фірми.
- 22. Автоматизація вибору між проектними рішеннями обладнання для технічного обслуговування літака на основі аналізу статистики випробувань дослідних зразків засобами проектування в середовищі VBA.
- 23. Автоматизація вибору конфігурації комп'ютерів..
- 24. Бібліотечний фонд. Книги. Прийом, списання.
- 25. Процедури автоматичної взаємодії таблиць бізнес-плану авіакомпанії.

## **3. ЕТАПИ ВИКОНАННЯ КУРСОВОЇ РОБОТИ**

Виконання курсової роботи складається з декількох обов'язкових етапів:

- отримання і опрацювання індивідуального завдання;

- безпосереднє виконання курсової роботи;

- оформлення пояснювальної записки, графічного та іншого ілюстративного матеріалу;

- захист курсової роботи.

Завданням передбачається, що дослідження повинно здійснюватися творчо і індивідуально за принципом "крок за кроком".

#### **3.1.** Опрацювання індивідуального завдання.

Після отримання завдання курсової роботи, необхідно виконати наступне:

- опрацювати завдання і сформулювати головну мету роботи;

- визначити список задач, що мають бути розв'язані в процесі роботи;

- виконати пошук матеріалу;

- зробити аналіз отриманих матеріалів.

#### **4 ОФОРМЛЕННЯ ПОЯСНЮВАЛЬНОЇ ЗАПИСКИ**

4.1. Структура пояснювальної записки.

Пояснювальна записка повинна мати таку структуру:

- титульний аркуш;
- завдання на виконання курсової роботи;
- реферат;
- зміст;
- перелік умовних позначень, символів, одиниць, скорочень і термінів;
- вступ;
- основна частина, в розділах якої розкривається зміст курсової роботи;
- висновки та рекомендації;
- список використаної літератури;
- додатки.

Приклади оформлення титульної сторінки і аркуша з завданням на виконання курсової роботи знаходяться у додатках 1, 2.

Пояснювальна записка повинна розкривати зміст курсової роботи. Матеріал пояснювальної записки повинен бути викладений грамотно, чітко та стисло. При цьому в тексті записки мають бути обов'язковими посилання на використані літературні та інші джерела.

У тексті пояснювальної записки не рекомендується вживати звороти із займенниками першої особи, наприклад: "Я вважаю ...", "Ми вважаємо ..." тощо. Рекомендується вести виклад, не вживаючи займенників, наприклад: "Вважаємо ...", "... знаходимо ..." тощо.

Без пояснень дозволяється використовувати тільки загальноприйняті скорочення, наприклад: ПЕОМ, ДСТУ тощо.

Числа з розмірністю необхідно писати цифрами, а без розмірності словами, наприклад,: "Висота — 600 м", "... за другим варіантом ...".

Порядкові чисельники, які йдуть один за одним, можуть бути подані цифрами з відмінковим закінченням, яке ставлять лише при останній цифрі, наприклад: 1-е; 7, 8, 9-й тощо.

Вимоги до подання текстового та графічного матеріал: текстовий редактор – Word; формат А4; гарнітура шрифту – Times New Roman; кегль 14 пт.; 1,5 міжрядковий інтервал, вирівнювання по ширині аркуша.

**4.2.** Реферат пояснювальної записки.

Реферат призначений для ознайомлення зі змістом курсової роботи. Він має бути стислим і містити відомості, які дозволяють отримати повну уяву щодо роботи.

Реферат повинен містити:

- відомості про обсяг пояснювальної записки, кількість ілюстрацій, таблиць, додатків, літературних джерел;

- основний текст;
- перелік ключових слів (словосполучень).

Текст реферату повинен відображати подану в пояснювальній записці інформацію в такій послідовності:

- об'єкт дослідження або розроблення;
- мета роботи;
- методи дослідження, технічні та програмні засоби;

- основні конструктивні, технологічні та інші характеристики та показники;

- результати та їх новизна;
- значущість роботи та висновки;
- рекомендації щодо використання результатів роботи;
- галузь застосування та ступінь впровадження;

- прогнозні припущення про розвиток об'єкту дослідження або розроблення.

Реферат належить виконувати обсягом не більш, як 500 слів на одній сторінці пояснювальної записки.

Перелік ключових слів (словосполучень), що є визначальними для розкриття суті курсової роботи, розміщується після основного тексту реферату. Цей перелік повинен містити від 5 до 15 слів (словосполучень), надрукованих великими літерами в називному відмінку через кому.

**4.3.** Зміст пояснювальної записки.

Аркуш зі змістом пояснювальної записки розміщується безпосередньо після реферату, починаючи з нової сторінки.

До змісту включають заголовки структурних елементів пояснювальної записки: перелік умовних позначень, символів, одиниць, скорочень і термінів; вступ; послідовно назви (заголовки) всіх розділів, підрозділів, пунктів і підпунктів пояснювальної записки; висновки та рекомендації; список використаної літератури; назви додатків. Праворуч наводяться номери сторінок, з яких починається зазначений матеріал.

**4.4.** Умовні позначення.

Усі прийняті в пояснювальній записці малопоширені умовні позначення, символи, одиниці, скорочення та терміни пояснюють у відповідному переліку, який розміщується безпосередньо після аркушу зі змістом, починаючи з нової сторінки. Назва цього переліку - "Умовні позначення і терміни".

**4.5.** Вступ.

Вступ є відповідальною складовою пояснювальної записки, незважаючи на його невеликий обсяг (1-2 сторінки), тому що він не тільки орієнтує в подальшому розкритті теми, але й містить усі необхідні її кваліфікаційні характеристики.

У вступі, який розміщується на новій сторінці:

- відображається актуальність, наукове та практичне значення теми;
- формулюються мета та завдання курсового проектування;
- встановлюються об'єкт та предмет розгляду;
- даються посилання на відповідні нормативні документи;
- відмічаються положення, що виносяться на захист.

**4.6.** Основна частина.

Основна частина пояснювальної записки складається з декількох розділів. Кожний розділ повинен бути присвячений окремій частині курсової роботи. Підрозділи будуть мати опис основних робіт (обґрунтування події, ідеї реалізації, опис послідовності виконаних робіт і їх змісту) і супроводжуватись творчими ілюстраціями.

У другому розділі викладаються технологічні рішення, що були задіяні для виконання роботи.

**4.7.** Висновки і рекомендації.

За результатами виконання курсової роботи студент має зробити висновки та рекомендації з їх обов'язковим обґрунтуванням.

Ця частина записки логічно завершує виконану роботу і повинна містити наукові, технічні, інформаційні результати і висновки по напрямкам можливого використання отриманих даних.

**4.8.** Список літератури.

У списку літератури наводяться всі використані під час курсової роботи літературні джерела.

Бібліографічні видання наводяться в порядку їх згадування в тексті згідно з вимогами чинних стандартів.

**4.9.** Оформлення пояснювальної записки.

Обсяг курсової роботи має становити 25-30 аркушів формату А4. При оформленні пояснювальної записки курсової роботи дозволяється використовувати аркуші без рамки. У цьому випадку аркуші повинні мати такі поля: ліве -30 мм, верхнє - 20 мм, нижнє - 20 мм, праве - 10мм.

Заголовки структурних елементів та розділів друкуються великими напівжирними літерами без крапки в кінці і вирівнюються посередині рядка. Якщо заголовок складається з двох речень, то їх розділяють крапкою.

Заголовки підрозділів, пунктів та підпунктів друкуються з абзацу (5 знаків) починаючи з першої великої літери. Відстань між заголовком та наступним чи попереднім текстом повинна бути не менше двох рядків.

Розміщення заголовку в нижній частині аркушу, якщо після нього залишається менше двох рядків тексту, забороняється. Перенесення слів та їх підкреслювання в заголовку не допускаються.

Розділи, підрозділи, пункти та підпункти нумеруються арабськими цифрами. У кінці номера підрозділу, пункту та підпункту має бути крапка.

Номер підрозділу складається з номеру розділу та порядкового номеру підрозділу, розділених крапкою, наприклад: 1.1. Аналіз прототипів анімаційного зображення. Номер пункту складається з номера підрозділу та порядкового номера пункту, розділених крапкою, наприклад: 4.3.5. Особливості процедури векторизації растрових ілюстрацій.

Заголовки структурних елементів пояснювальної записки: РЕФЕРАТ, ЗМІСТ, ВСТУП, ПЕРЕЛІК УМОВНИХ ПОЗНАЧЕНЬ, ВИСНОВКИ ТА РЕКОМЕНДАЦІЇ, СПИСОК ВИКОРИСТАНОЇ ЛІТЕРАТУРИ не нумеруються.

Ілюстрації (схеми, графіки, креслення, таблиці) мають бути розташовані таким чином, щоб їх можна було розглядати без повороту або з поворотом по ходу годинникової стрілки. Ілюстрації позначаються словом "Рис." (крім таблиць) і нумеруються арабськими цифрами в межах розділу (за винятком ілюстрацій, наведених у додатках). Позначення ілюстрації з номером, що складається з номеру розділу та її порядкового номеру, розділених крапкою, та пояснювальною назвою без крапки в кінці розташовується нижче під ілюстрацією, наприклад: Рис. 1.2. Функціональна схема.

Ілюстрації розташовуються безпосередньо після тексту, в якому вони згадуються вперше, або на наступній сторінці з обов'язковим посиланням на них у тексті, наприклад, "... на рис. 1.2 ...","... (див. рис. 1.2)"

Таблиці нумеруються арабськими цифрами в межах розділу (за винятком ілюстрацій, наведених у додатках). Надпис "Таблиця" з вказівкою номера, що складається з номеру розділу та її порядкового номеру, розділених крапкою, без знака №, розташовується праворуч над її заголовком, наприклад: Таблиця 2.3

Сторінки пояснювальної записки нумеруються арабськими цифрами в їх правому нижньому куті, з наскрізною нумерацією по всій записці. Нумерація сторінок починається з цифри 3 на аркуші реферату.

Додатки оформлюються як продовження основної частини пояснювальної записки і розташовуються в порядку згадування в основному тексті.

Кожний додаток має починатися з нової сторінки з вказівкою в її правому верхньому куті слова "Додаток" з номером (якщо кількість додатків більше одного), наприклад: Додаток 2, і мати змістовний заголовок, що розташовується нижче. Заголовки додатків друкуються великими напівжирними літерами без крапки в кінці і вирівнюються посередині рядка.

Креслення та плакати, незалежно від виду носія, мають бути обов'язково дубльовані на паперових аркушах формату А4 і розміщені в додатку до пояснювальної записки.

**4.10.** Кінцеві результати виконання курсової роботи.

Результатами курсової роботи мають бути: пояснювальна записка (звіт з виконання) курсової роботи; файли пояснювальної записки у форматі (.doc, .xls); графічні елементи, що були створені в процесі роботи, роздруковані на папері записки у вигляді малюнків.

Електронний варіант звіту, кінцеві файли, додатковий ілюстративний матеріал (презентація, графічні і текстові файли, мультимедійні об'єкти) повинні бути записані на оптичний носій інформації, що подається на кафедру разом з пояснювальною запискою курсової роботи за день до

захисту.

**4.11.** Підготовка ілюстративного матеріалу для захисту роботи.

При захисті дослідження та демонстрації матеріалів курсової роботи потрібно використовувати презентаційні пакети (Microsoft Power Point та ін.)

#### **5. ЗАХИСТ І ОЦІНЮВАННЯ КУРСОВОЇ РОБОТИ**

Захист курсової роботи є особливою формою перевірки його виконання. Він повинен привчати студента до всебічного обґрунтування запропонованих ним рішень поставленого завдання та до глибокого розуміння виконаної роботи.

Захист курсової роботи здійснюється комісією із двох-трьох викладачів, призначених завідувачем кафедри, причому, одним із членів комісії є керівник курсової роботи. Голову комісії призначає завідувач кафедри. Комісія працює прилюдно, за присутності студентів даної академічної групи та інших осіб, в термін, визначений графіком виконання курсової роботи. Захист складається зі стислої, але змістовної, доповіді студента тривалістю сім - вісім хвилин та з його відповідей на запитання членів комісії. З дозволу голови комісії запитання можуть бути задані також присутніми на захисті студентами або іншими особами. Студент під час захисту повинен дати відповіді та пояснення на всі запитання по суті роботи.

Курсова робота оцінюється в балах. Максимальна кількість балів складає 100 балів. Відповідність оцінок за українською системою і відповідна кількість балів за кредитно-модульною системою наведені в таблиці 1.

Таблиця 1.

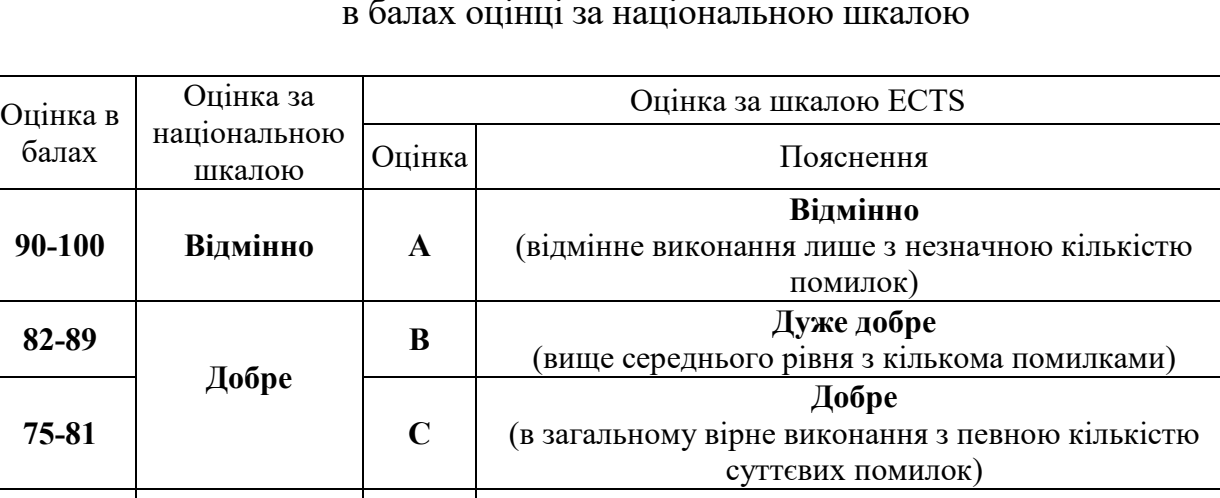

Відповідність рейтингової оцінки за виконання курсової роботи в балах оцінці за національною шкалою

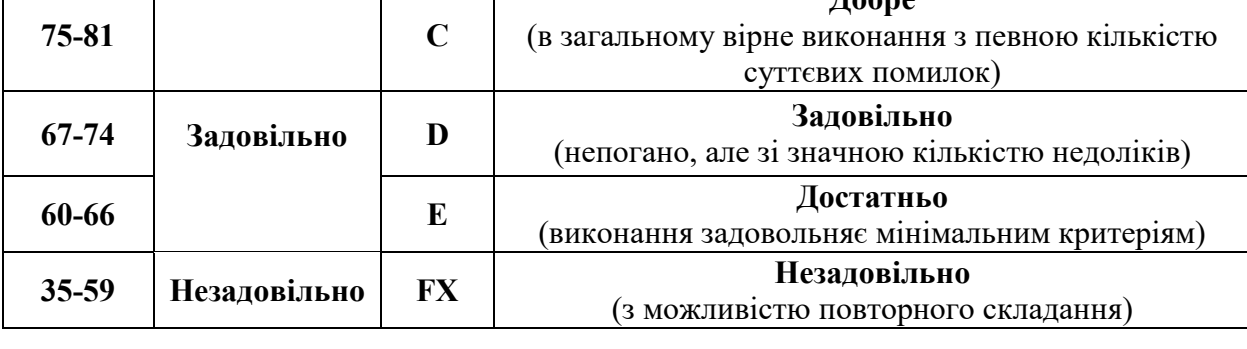

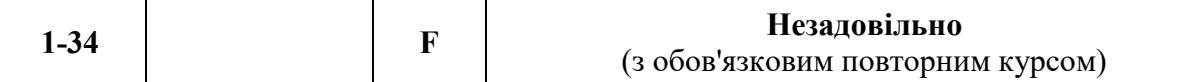

Підсумкова модульна рейтингова оцінка, отримана студентом за результатами захисту КР (у даному випадку – модуль №3), окрім відомості модульного контролю, заноситься також до навчальної картки та залікової книжки студента, наприклад, так: 92/Відм./А, 87/Добре/В, 79/Добре/С, 68/Задов./D, 65/Задов./Е тощо.

#### **6. ОСНОВНА ТА ДОДАТКОВА ЛІТЕРАТУРА**

Основні рекомендовані джерела

1. Левин А. Ш. Word и Excel. Cамоучитель Левина в цвете / Левин А. Ш. – СПб. : Питер, 2011. – 224 с.

2. Основи VBA. Типы данных VBA [Электронный ресурс]. – Режим доступа: http://www.on-line-teaching.com/vba/lsn007.html. – Название с экрана.

3. Підтримка Office. [Електронний ресурс]. – Режим доступу: https://support.office.com/uk-ua. – Назва з екрану.

4. Программирование в Microsoft Office для пользователей [Электронный ресурс].

Режимдоступа:http://www.askit.ru/custom/vba\_office/vba\_office\_plan.htm. – Название с экрана.

5. Справочник по языку Visual Basic [Электронный ресурс]. – Режим доступа: https://msdn.microsoft.com/ru-ru/library/office/jj692818.aspx. – Названиес экрана.

6. Типи даних у VBA. Функції перетворення типів даних [Електронний ресурс]. – Режим доступу: http://ukdocz.com/doc/25505/tipi-dannih-v-vba. funkc%D1%96%D1%97-peretvorennya-tip%D1%96v-danih. – Назва з екрану.

7. Информатика. Базовый курс: учеб. пособие для втузов /С.В. Симонович [и др.]; под ред. С.В. Симоновича. – СПб.: Питер,2010. – 639 с.

Додаткові рекомендовані джерела

8. Симонович С.В., Евсеев Г.А., Алексеев А.Г. Специальная

информатика: Учебное пособие. – М.: АСТ-ПРЕСС: ИнфоркомПресс, 1999. – 480 с.

*Додаток 1* 

# **ЗРАЗОК ОФОРМЛЕННЯ ТИТУЛЬНОГО АРКУША ПОЯСНЮВАЛЬНОЇ ЗАПИСКИ**

НАЦІОНАЛЬНИЙ АВІАЦІЙНИЙ УНІВЕРСИТЕТ Факультет міжнародних відносин Кафедра комп'ютерних мультимедійних технологій

#### **КУРСОВА РОБОТА**

(ПОЯСНЮВАЛЬНА ЗАПИСКА)

з дисципліни «Інформатика (видавничо-поліграфічні виробництва)»

# ТЕМА: РОЗРОБКА АВТОМАТИЗОВАНОГО ДОКУМЕНТУ В СЕРЕДОВИЩІ MS OFFICE ЗАСОБАМИ VBA

Виконав: студент 215 групи КММТ Зайченко О.І.

Керівник: доцент Мартинова О.П.

Київ 2021

*Додаток 2* 

## **ЗРАЗОК ОФОРМЛЕННЯ ЗАВДАННЯ КУРСОВОЇ РОБОТИ**

#### НАЦІОНАЛЬНИЙ АВІАЦІЙНИЙ УНІВЕРСИТЕТ Факультет міжнародних відносин Кафедра комп'ютерних мультимедійних технологій

#### **ЗАВДАННЯ**

#### на виконання курсової роботи

студента 215 групи КММТ Зайченко Олександра Івановича Тема курсової роботи: РОЗРОБКА АВТОМАТИЗОВАНОГО ДОКУМЕНТУ В СЕРЕДОВИЩІ MS OFFICE ЗАСОБАМИ VBA

- 1. Термін виконання роботи: з \_\_\_\_\_\_\_ р. до \_\_\_\_\_\_\_ р.
- 2. Вихідні дані до роботи:
- теоретичні відомості по даній темі;
- малюнки, що стосуються дослідження.
- 3. Етапи виконання курсової роботи:
- розробка плану дослідження;
- пошук, аналіз та систематизація матеріалу за темою дослідження;
- відпрацювання теоретичного підґрунтя дослідження;
- підготовка ілюстративного матеріалу;
- оформлення пояснювальної записки курсової роботи;
- підготовка демонстраційного матеріалу для захисту роботи.
- 4. Завдання видав \_\_\_\_\_\_\_\_\_\_\_\_\_\_\_\_\_\_\_\_\_\_\_\_\_ доцент Мартинова О.П.
- 5. Завдання прийняв до виконання **Виконання** Зайченко О.І.

Курсова робота захищена з оцінкою \_\_\_\_\_\_\_

Дата захисту

Голова комісії \_\_\_\_\_\_\_\_\_\_\_\_\_\_\_\_\_\_\_\_\_\_\_\_

Члени комісії: \_\_\_\_\_\_\_\_\_\_\_\_\_\_\_\_\_\_\_\_\_\_\_\_

 $\mathcal{L}_\text{max}$  , which is a set of the set of the set of the set of the set of the set of the set of the set of the set of the set of the set of the set of the set of the set of the set of the set of the set of the set of

*Додаток 3* 

## **ЗРАЗОК ОФОРМЛЕННЯ ЗМІСТУ**

#### **ЗМІСТ**

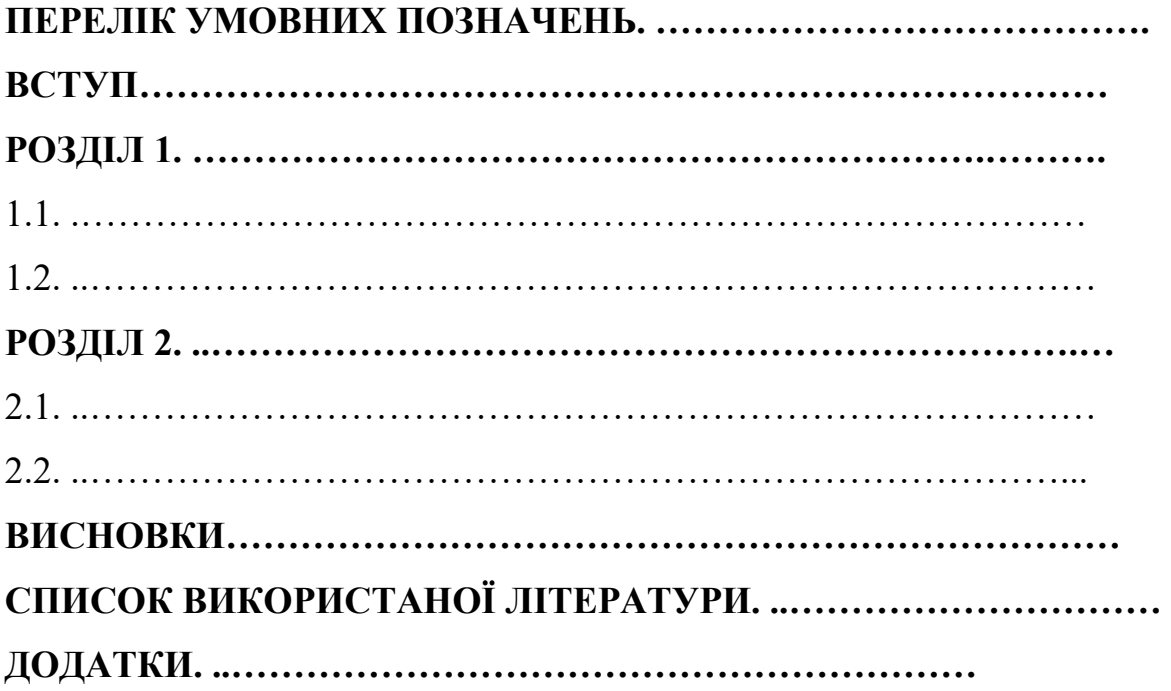